# **BOA Fuel Credit Card Reconciliation Process**

The designated Fleet card department manager is required to run monthly transaction report from Bank of America fleet card site: https://globalcard.bankofamerica.com. The fleet card manager should reconcile report to receipts, attach receipts and transaction report to Fleet Card Reconciliation form and forward completed reconciliation to Francoise Crespo, Transportation Office, Briarcliff Manor.

### **Access BOA Fuel site** *(steps 1 to 3)*

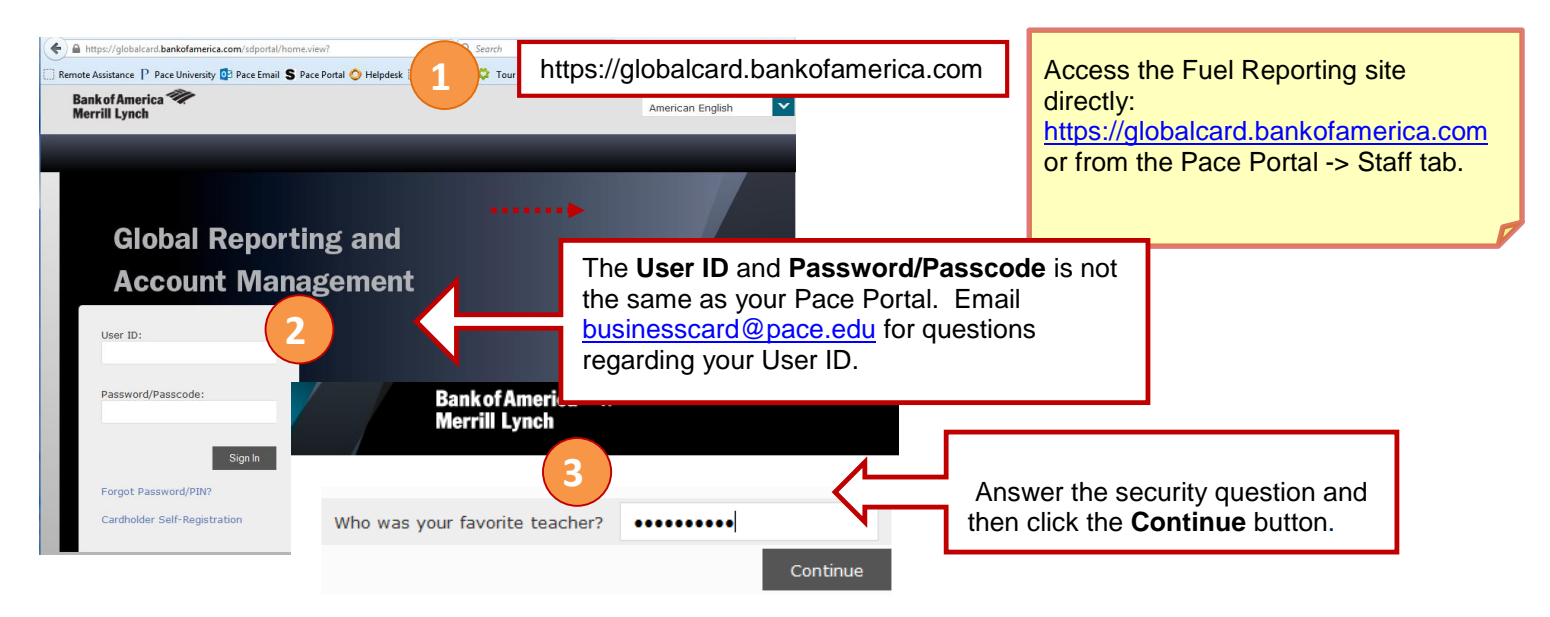

## **Schedule and Run the Fuel Exception/Detail Report** *(steps 4 to 11)*

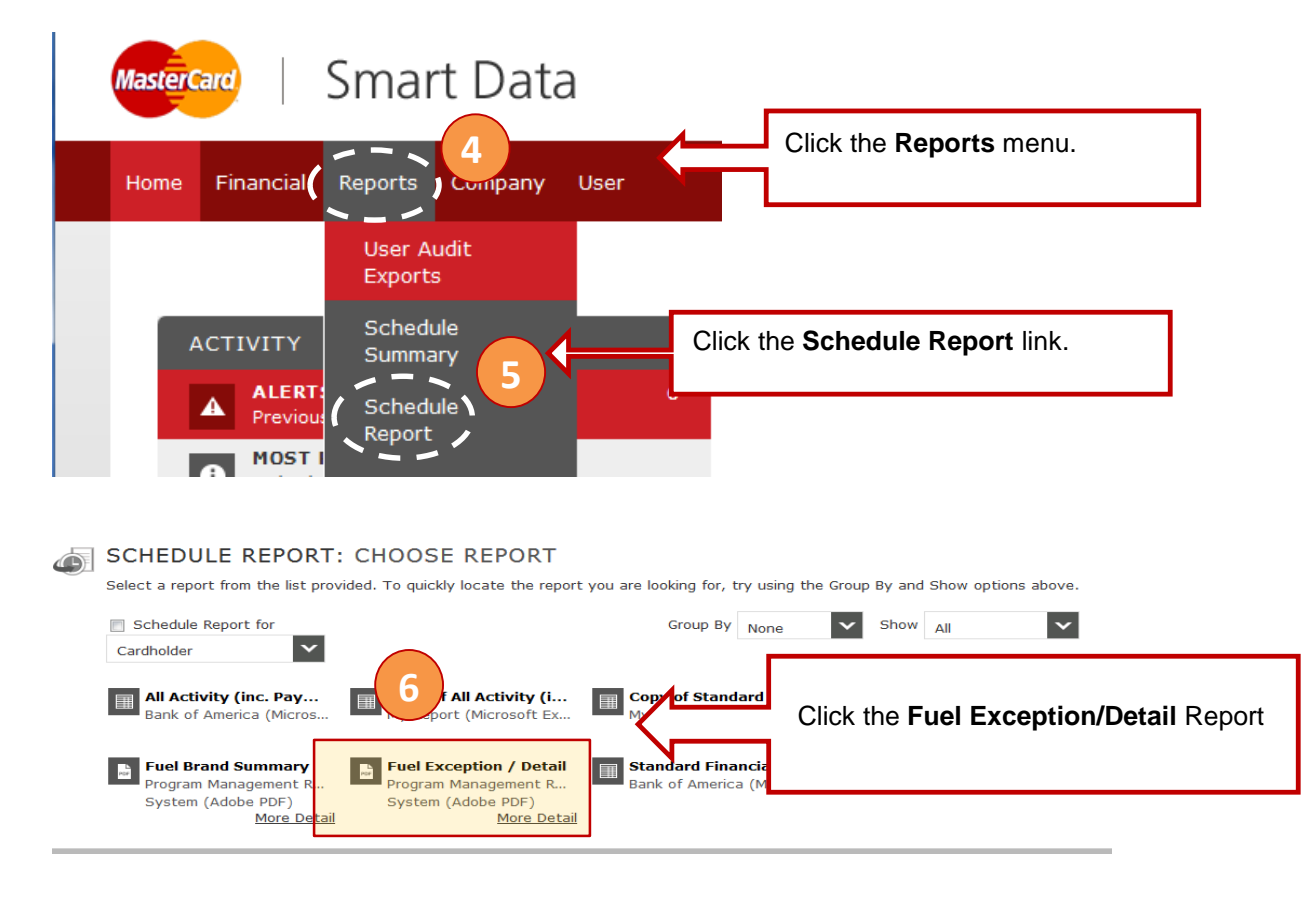

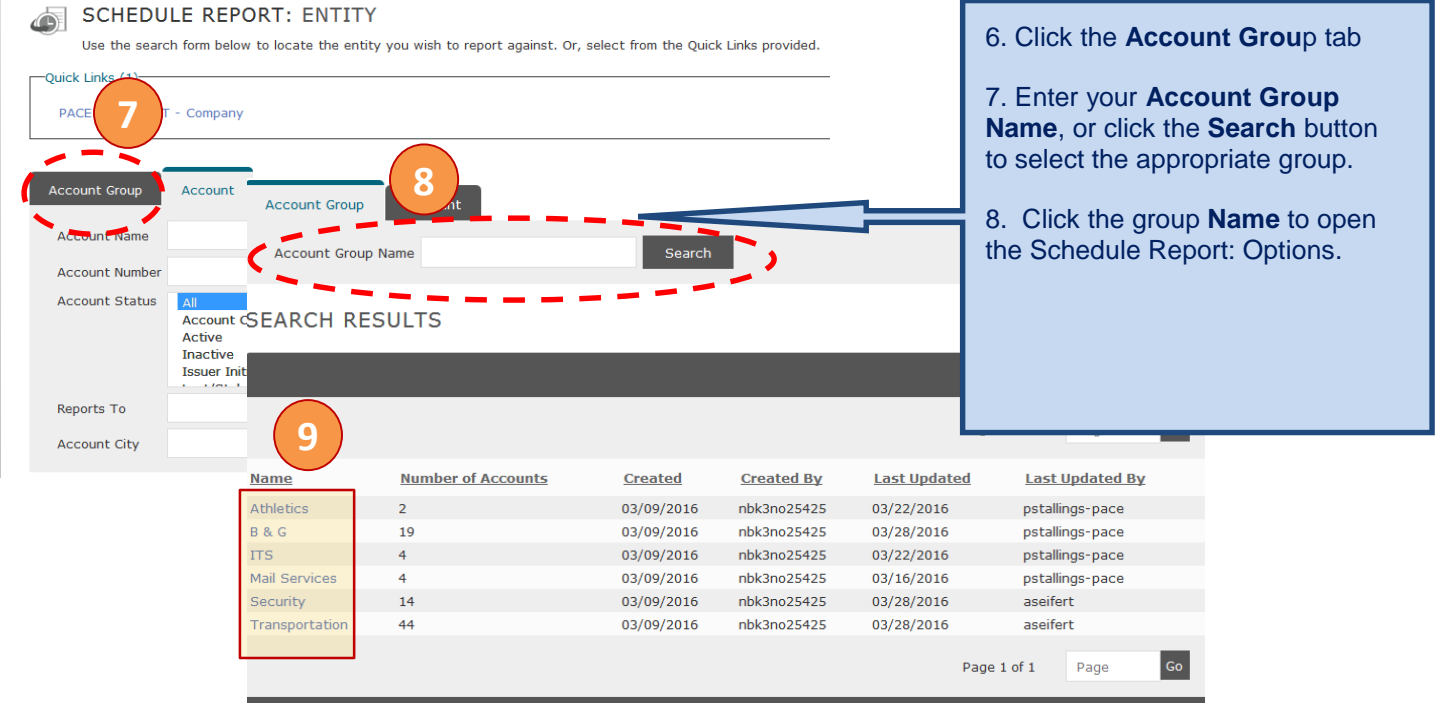

### SCHEDULE REPORT: OPTIONS

Specify the schedule report options below, then click Next or Save to continue.

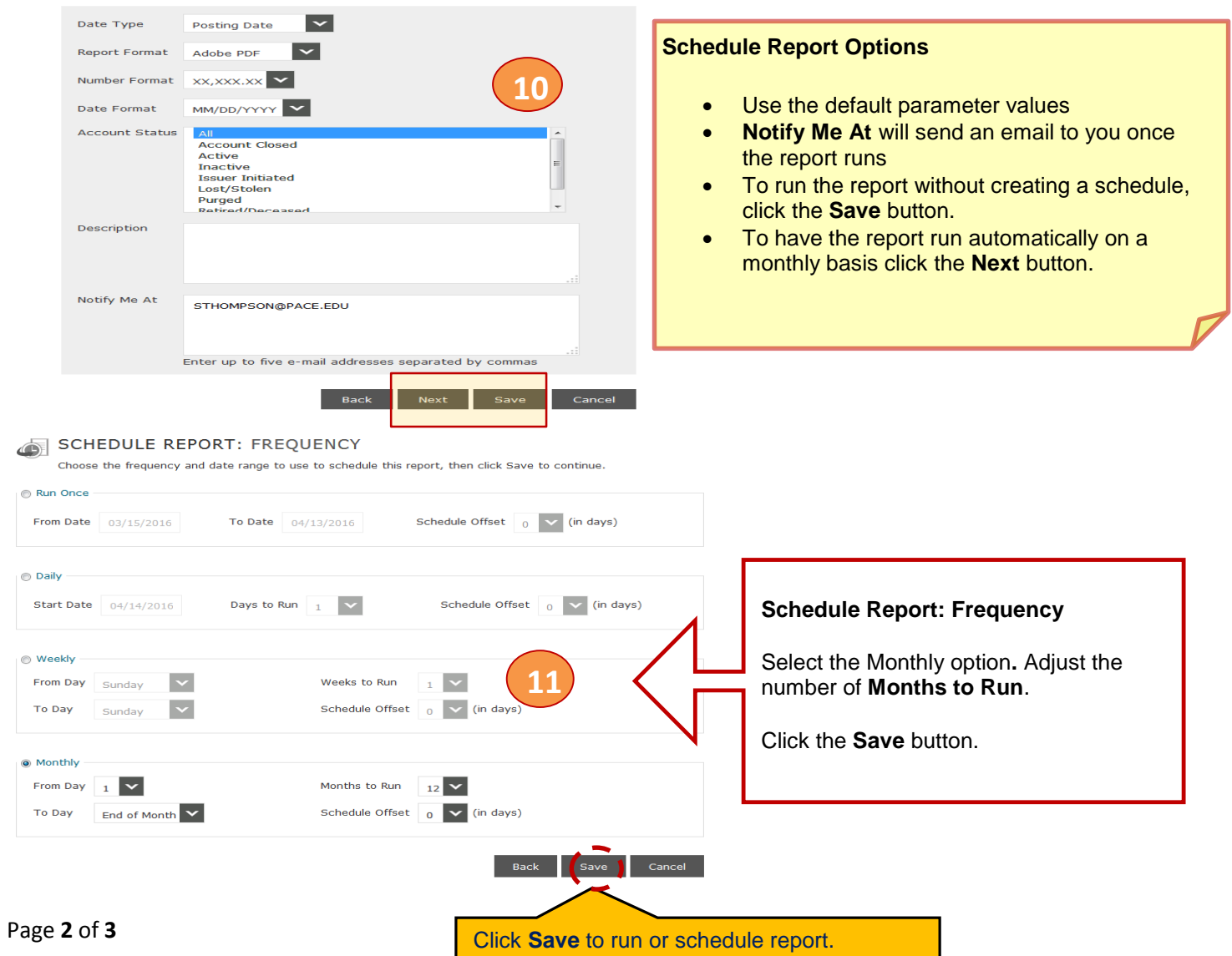

## **View Completed Reports** *(steps 12 to 14)*

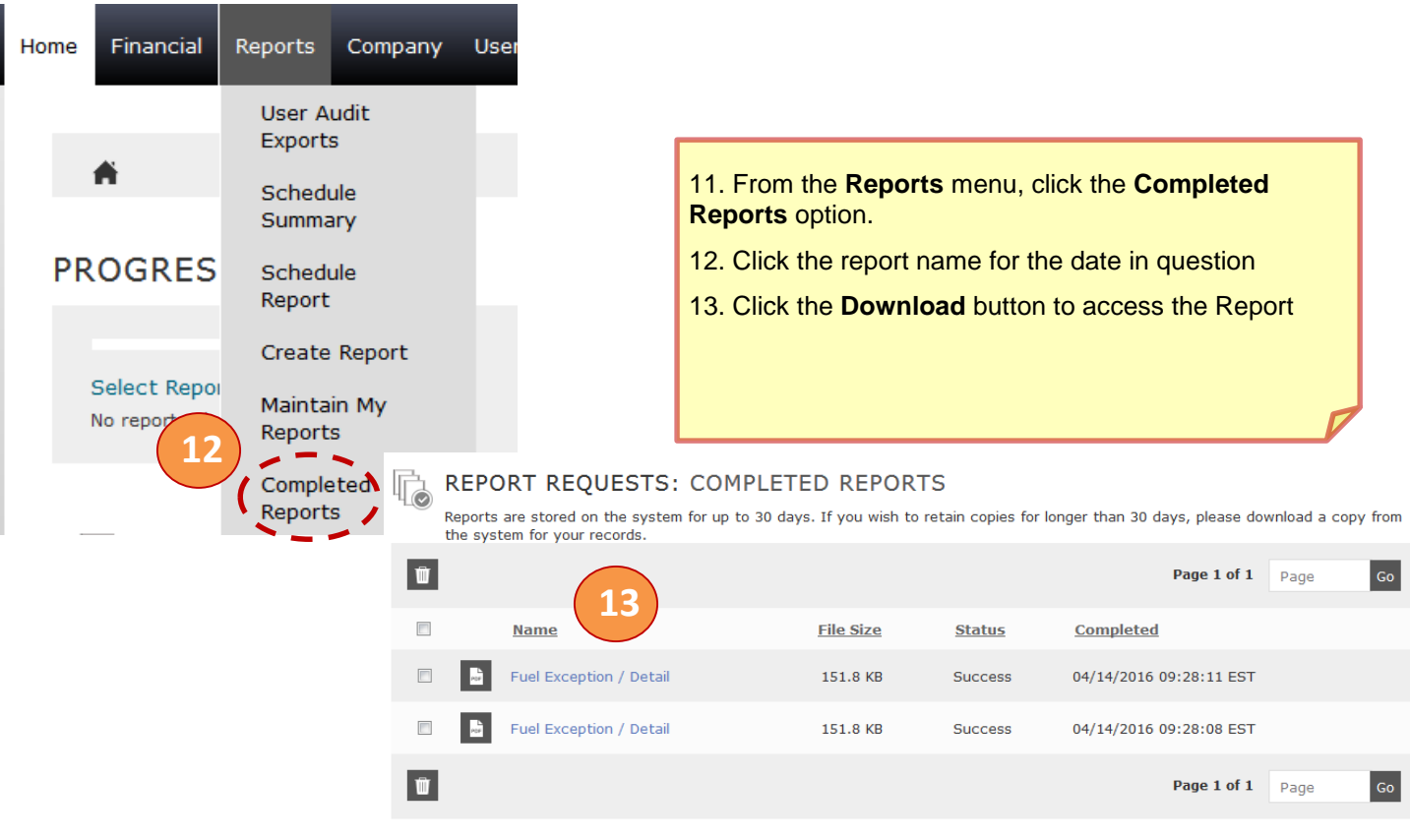

### REPORT REQUESTS: COMPLETED REPORTS

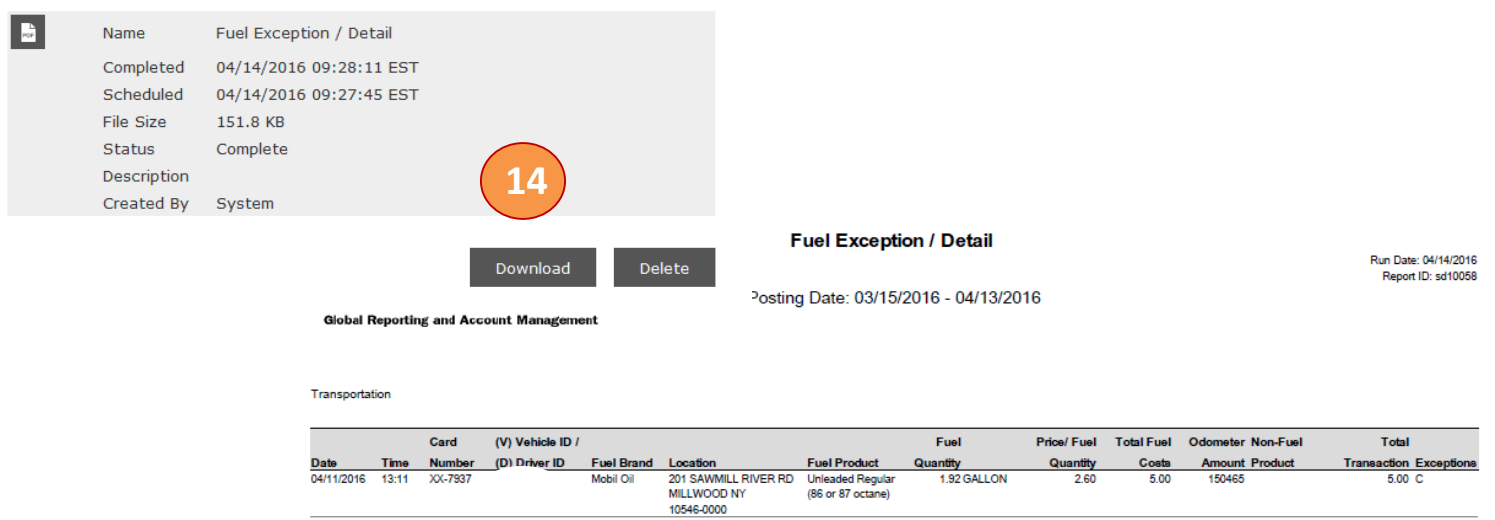

Exceptions: C = Card Activated Terminal H = High Octane, N = Non-fuel purchase, W = Weekend purchase, M = Multiple fill ups per day,

#### **Reconciling For the Business Cards:**

- Receipts must be submitted to the designated Fleet Card Department Managers weekly.
- The designated Fleet Card Department Manager will be responsible to reconcile and review monthly card transactions.